## CATS NEWSLETTER

### CAPITAL AREA TIMEX SINCLAIR USERS GROUP

P.O. Box 467, Fairfax Station, VA 22039

### PRESIDENTIAL RAMBLINGS

Capital Fest

We had a big turnout - ovet 200! I am pleased to note that we had attendees, vendors and presenters from all over the country and also many from our neighbor to the north, Canada! We were pleased that they were able to come. IT WAS **SUPERI** 

T would be remiss if I did not thank the talented members of CATS who put in an cnormous amount of time to make the Fest a success. The following people made contributions under the very able leadership of Audrey Curnutt (Fest committee chairman): Tom Bent, Bob Curnutt (l'est committee secretary), Hank Dickson, Mark Fisher and Steve Greene (BBS), Stan Guttenberg (Fest committee treasurer), Joe Miller, Ted Osheroff, Vernon Smith and Mike Warmick (Fest videographer). I would also like to thank those who helped out on the day of the Fest. 1 would especially like to thank Audrey for her efforts and expertise because she pulted us all together and whipped us into shapel

#### e Meeting Notes

June, 1989

Please remember that there are some important items on the June meeting's agenda - constitutional changes to add a new, elected position of Corresponding Secretary and out annual election of officers. Brief write-ups follow:

Nominating Committee Report

The Executive Board served as the nominating committee of the whole. The following is a report of the names that the committee is placing in nomination for the fiscal year July 1, 1989 through June 30, 1990,

President Bill Barnhart (Incumbent)

ist Vice President Hank Dickson (Incumbent)

2nd Vice President George Rey Ancumbent}

Recording Secretary Bob Curnutt

Corresponding Secretary Joe Millet

Treasurer OPEN ;

The elections will be held at the June

meeting. Nominations can be made from the floor at the meeting or by contacting a Board member prior to the meeting. As you can see from the above list, it is important that we find an individual who is interested in being the Treasurer.

#### New Corresponding Secretary Position

At the April meeting, the new position of corresponding secretary was discussed and unanimous approval was given to finalize a draft of the necessary Constitution changes. The draft of the changes which will be voted on at the June meeting can be found in your May newsletter.

See you at the meeting on the 10th, Bill

Volume 7, Number 2 June, 1989

Page 1

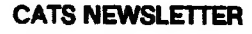

## In This Issue

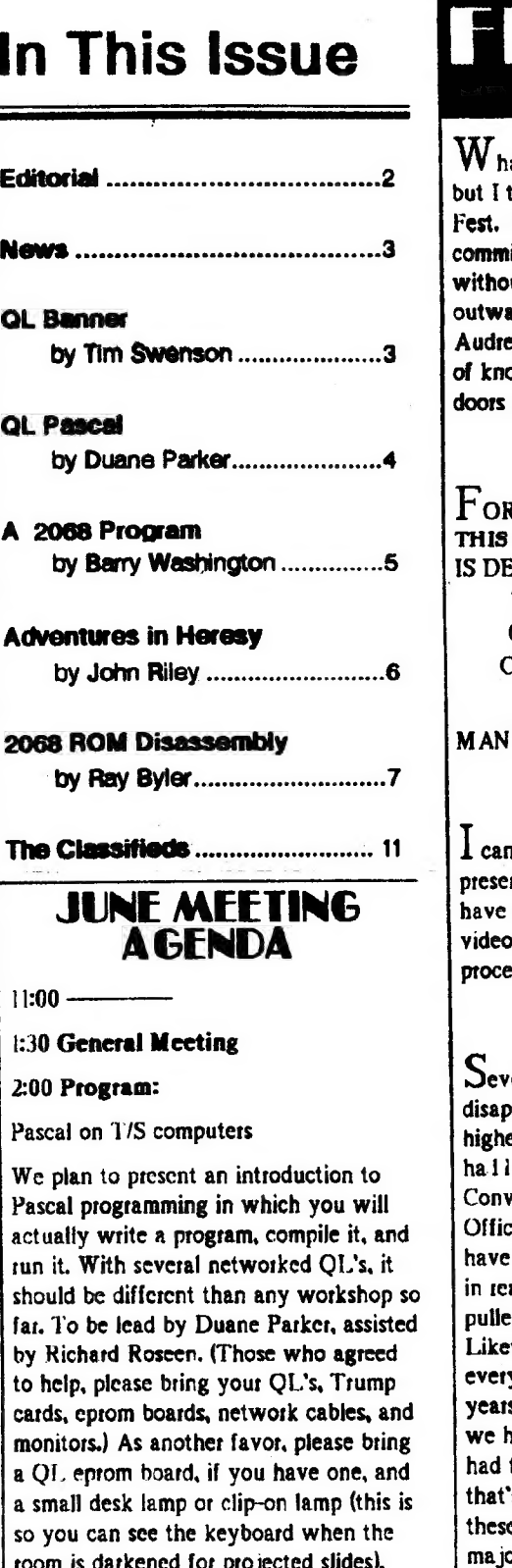

room is darkened for projected slides). Come early if you wish to see how to set up a network.

# FROM THE FDITOR

horoughly enjoyed myself at the It was a tributed to the organizing itte that everything went off ut a hitch—at leas t that was the ard appearance. I know that ev Curnutt was probably a bundle ots internally, till the Fest closed its on Sunday.

R THEIR OUTST ANDING JOB. ISSUE OF THE NEWSLETTER DICATED TO:

> COMMITTEE AND IT'S HAIRWOMAN, **AUDREY** CURNUTT.

Y THANKS.

n't wait to see the video tapes of the ntations. At CATS we are lucky to the services of Mike Warmick to tape our meetings and now the Fest edings.

eral people remarked that they were pointed that the attendance wasn't er. They seemed to feel that our ought to resemble the Washington ention Center during FOSE (Federal e Systems Expo). Sure, that would been welcomed but one has to deal ality. Reality ios that the plug was d on the 2068 over 5 years ago. wise, the sale of the QL (and ything else Sinclair) was about 3 s back. I think it is phenomenal that ad the showing that we did. We the "hard core" Sinclair types, and 's what you expect to show up at e events. Even though we are in a jor metropolitan area, we know that we have most of the "committed types" in out membership already. Our out of town visitors were the "glue" that holds most of the groups together because if you look, there are usually only a few

enthusiasm is sufficient to keep everyone at a blast! I don't know about you,  $\int$  else interested. We reached these people.

> $P$ lease scan our ad section, The Classifieds, on the next to last page. 1 know that you're running out of steam by then, but I think it will be worth your time. WE HAVE PAID ADSI How's that for a switch? RMG is still supporting the Sinclair community, so if you need something Sinclair, check with RMG to see if they stock it.

THE CAPITAL FEST  $\left| \begin{array}{c} \begin{array}{c} \end{array} \right|$   $\begin{array}{c} \end{array}$  you're browsing through the June 1989 issue of the National Geographic, check out page 707 which shows a ZX Spectrum 128 in use.

> I his issue continues Ray Byler's 2068 ROM disassembly and Tim Swenson's banner program. Both were started in previous issues. Duane Parker has prepared an interesting artical on QL Pascal to compliment his meeting presentation. Finally. John Riley makes a confession about his use of an IBM machine. I hope you enjoy the issue.

 $#$ HAAL

Submissions to the newsletter should conform to the following criteria: If hard copy is submitted, it must be no wider that  $2 \frac{3}{8}$ " in width. Hard copy is the preferred media for TS 1000 and 2068 based articles. QL users can submit microdrive cartridges or floppy disks. NO HARD COPY. If possible, though, use the BBS, (301) 588-0579, Send to:

**CATS** 

P.O. Box 467

Fairfax Station, VA 22039

CATS NEWSLETTER

 $\epsilon$  (mass

Page 2 June, 1989

## NEWS, NEWS, NEWS CONSTRUCTION

Deep Modem tells what's going on

DUANE PARKER is cooking up something special for the next CATS meeting! The topic is: "Programing with PASCAL", He intends to connect about six QL's on-site in a small network which will permit the attendees to carry out—in real time—the PASCAL lesson he will conduct. He needs a couple of more volunteers to bring QL's and monitors. But he doesn't need just any<br>QL's, rather QL's which have access to the TOOLKIT package. TOOLKIT can<br>be located on an interface card or a<br>multiple ROM card. (Ed note: Many of<br>the EPROMs that Tom Bent has burned<br>also have TOOLKIT.) More commonly, it<br>can be found on a TRUMP card. Other items needed will be QL interface cable and extra extension cords and power strips.

Duane will begin the PASCAL workshop between 1 and 1:30 p.m.<br>Saturday, June 10, 1989, After about an<br>hour, there will be a break for an important CATS business meeting, which will include election of officers. Programing in PASCAL will then resume, concluding about 4:30 p.m.

Although no special hardware events have been scheduled because of the planned absence of Tom Bent, Duane Parker's presentation has enough hardware challenges associated with it to easily take up the slack. Plan to be there, to help, and to learn about PASCALA

Who was that bearded man at the CapitalFest? None other than our esteemed Tape Librarian from the Deep South, John Riley! John's been<br>into a lot of things lately. H you've read<br>past issues of the newsletter—I'm assuming that someone has--you know<br>John has a 2068 with a Larken system,<br>besides his QL. John's contribution this<br>month reveals that he's been toiling in<br>other vineyards, as well. The IBM (Boo,<br>hiss) ones to be exact. Bef

June, 1989

can't cast any stones. Deep Modem says that sooner or later many of us will b e faced with the same decision that John had to make. THINK ABOUT IT.

 $\mathbf M$ r. Deep would like to see more of you getting with the program, Telecommunications, that is. What have you got against our BBS. It's sort of a nice way to keep up with things and you can do your newsletter editor a service at ther same time. The lead article on this page was put on the board by that notorious MS-DOS user, Hank Dickson, and it was downloaded to the newsletter, (Now Hank will never have to set up his QLD No sweat now for Hank and it could be the same for the rest of you. Remember, its "Keep the N/L Editor Happy Time"! Do your part and at the same time expand you knowledge of one of the most interesting areas of personal computer use.

### QL BANNER

#### by Tim Swenson

Originally printed in Timefinez, March, <sup>1987</sup>

Continued from the last issue.

```
240 
250 
260 
270 
             f_key 
             LET start_at = 32-yIF y>32 THEN start_at=0 
280 · LET x$=a$(x)&" "
290 AT 4,start_at : PRINT 
x$(start_s TO last_s) 
300 LET last_s = last_s +1<br>310 IP v311 THRW LET start
= start_s +1<br>320 NEXT y<br>330 AT 4,0: PRINT " "<br>340 NEXT x<br>350 END REPeat loop<br>360 DEFine PROCedure f_key<br>370 SELect ON key
370 SELect ON key<br>380 ON key = 2<br>390 set_screen2<br>400 get_string<br>410 set_screenl
         AT 4, 0: PRINT "
             IF key<>0 THEN GO TO 160 
             IP y>31 THEN LET start e
```
420  $OK$  key =  $8$ 430 clear\_data 440 set\_screen2 450 get\_all ON  $key = 16$ 460 470 set\_screen2 480 EXIT Loop 490 set screenl 500 STOP 510 END SELect END DEFine f\_key 530 DEFine PROCedure set\_screen1 540 MODE 8 : WINDOW 512,256,0,0 550 PAPER O : INK 4 : CLS 560 CSIZE 3,1 570 STRIP 1: AT 2,0: PRINT " 580 STRIP 1 : AT 6,0: PRINT " 590 STRIP  $4:AT_1,0:PRINT$  " STRIP A : AT 7,0: PRINT " 610 STRIP 3 : AT 0.0: PRINT " 620 STRIP 3 : AT 8,0: PRINT " 630 STRIP 0 640 END DEFine set\_screen1 650 DEFine PROCedure set\_screen2 660 MODE 4 : CSIZE 0,0 670 CLS 680 END DEFine set\_screen2 . 690 DEFine PROCedure clear ake 700  $FOR x = 1$  TO 10<br>a\$(x) = " "  $as(x) = "$ <br>NEXT x 710 720 730 END DEFine clear data 740 DEFine PROCedure get\_string PRINT "Enter String Number 750 to Re-enter " INPUT x PRINT : PRINT "Enter New 760 770 String Message "

### **@L PASCAL**

### by Duane Parker

What is Pascal? It is the name of a French mathematician and philosopher (Blaise, P., 1623-1662}, but it is also the name of a high-level computer language. This lenguage was developed in 1968 for the main purpose of teaching computer programming. Since that time it has become quite popular as an all-purpose language for use on microcomputers. It is a compiled language - that is, programs are first written as a text file, and then converted to a program that will run. The conversion is performed by a special program, called a "compiler". Usually tun-time procedures must be also be linked with the compiled code-file to complete the ptocess. The final result is a machine code program, that can loaded and run, on the QL, by typing in the Qdos command "exec drive & filename>". Pascal compiler's ate available for all the T/S computers. Three of them have been written for the QLI

So, another language?? Isn't BASIC and Archive enough? Why bother with another one? I can offer several reasons: 1) one can use Pascal to write machine code programs for the QL without using assembler ot other lower-level languages, 2Mearn a widely used standard computer language to improve one's skills, 3)write saleable computer programs that can be compiled on the QL(or even on other computers), and/or 4Jobtain Pascal programs written to run on other computers and compile these to run on the QL to accomplish a desired task. OK, suppose you decide to deive into Pascal: what does it look like? First of all, Pascal has commands ot statements (like BASIC), symbols that separate those statements, functions (SIN, SQRT, etc., like BASIC) and operators (+,-,°//, etc. like BASIC), but it does not have line numbers. The primary statements that input and output (from keyboard or files) are: READLN (like INPUT) WRITELN (like PRINT) The assignment statement ":=" resembles the BASIC "LET x=50", for example: count  $:= 50$ ; tax  $:= cost^*0.05$ : name := 'Tom'; (The semi-colon is not part of these statements, it just shows where they end to separate them from

the next statement - more on that later). Then there are control statements: IF . . THEN .. ELSE FOR ..TO.. DO (like the FORNEXT loop) REPEAT .. UNTIL .. ete. Unlike BASIC, each program must have the statement "PROGRAM & name" at the beginning to show where it starts, and the separator "END." to show where it ends. Here, the period is the most important, in fact, it may work by itself! (I really don't know ail programs that I have seen, or written, have the word END at the end, before the period). The language uses curly brackets "(,)" ot parentheses plus an asterisk "(\*,°)" to enclose programmer's remarks (instead of the REM statement in **BASIC** 

+

Have you followed me this far? Even if you haven't, a look at the appearance of a Pascal program might make things clearer. Here's a very simple sample:

PROGRAM hi(INPUT, OUTPUT);

BEGIN (Main part) WRITELN(Hi,<br>CATSTk WRITELN('Let us look at<br>Pascal'); ('Prog. is called "hi''") END.

Once compiled and ren, this program simply prints:

Hi, CATS Let us look at Pascal.

Let's look at the structure above. As noted earlier, the program must have a heading (with the statement "PRO-GRAM name"), each statement must be completed with the semicolon separator. How about "BEGIN"? Begin is not a statment, but a separator; it's used to show where the action starts and show where multiple statements (compound) start. END is also used within the ptogram to show the end of the compound statement and the end of other structures. Lastly, the "INPUT, OUTPUT™ in the first line shows that a program may have input and output (Some versions of Pascal always require this.)

Let's try another example:

PROGRAM total(INPUT, OUTPUT);

VAR (Variables must be declared, w/ type before use) numb,totakINTEGER;

PROCEDURE shower: (Procedures establish new commands)

BEGIN WRITELN(N umber is too large.'k END:

#### PROCEDURE add:

VAR (Local to the procd'r) index:IN-TEGER:

BEGIN FOR index> 1 to numb DO total  $z$  total + index;  $FND:$ 

BEGIN (Main part) READLN(numbk {requires keybd input) IF numb > 200 THEN shower ELSE BEGIN (Compound statmt)

add; WRITELN(The sum of the first', numb, 'integers is: ',total): END; (of compound) END. (of program)

Here we have a bunch of Hnes that look more typicaf of a Pascal program. Note that the variables, "VAR", must be listed. i. es declared, before use. Next, procedures can be defined, as subrouti and then used in the program to cause an action. Maybe you have been able to guess that this program will print the sum of integers up to what is input, "numb" unless "numb" is above 200.

I have about reached my limit in a short article,  $-1$  can't explain all of the  $+1$ structure of Pascall It does have an exact structure: the programmer is lead by the language to create statements (program code) that are more easily readable, ot structured,

I have the QL Pascal compiler, published by Metacomco. What are the mechanics of its use? It came on two MDV cartridges and an eprom that plugs into the slot in the back of my QL. It runs on an enexpanded QL, but it must then use some of the display memory to do all of its work. When the compiler runs, some garbage appears on the screen (more memory prevents this). It comes in three "exec'able™ programs: ed, pascal, and pastink.

Why three? First of all one must make up a program on an MDV or disk file. The the screen editor, "ed", is a tool for doing that. To start, the QDOS command "EXEC\_W fipLed" is used (or "EXEC\_ MDV Led", fipl\_ refers to disk no. 1). This loads and starts the editor, and a menu appears on the screen. Let's say we want to write a small program. First, we

Continued on Page 8

CATS NEWSLETTER

OO e

dune, 1989

#### QL Pascal-Continued from Page 4

type in a filename, e, g.: fip Lhi\_pas (the "\_pas" is not absolutely required, but it shows the type, and the compiler recognizes it.) The next two menu items (Workspace?, and Alter window, LYNI?) can be answered with defaults, "ENTER", twice. A nearly blank screen appears, ready for typing (unless  $f_{\text{L}}$  pas already is on  $f_{\text{L}}$  - then the file's contents will appear on screen, ready to be changed). The user then types in the program lines. Ed is a mini-wordprocessot; using it resembles QUILL. Many of the immediate commands are the same: atrows move the cursor around; CTRL-RIGHT, deletes the tight character; CRTL-ALT-LEFT, deletes a line: and F3, switches to the command mode. Commands are different than OUILL's, but they do show on one line at the bottom of the window. Thus, when ail the typing and editing is finished, F3 & "x" will cause the lines to be written to the file, "fip<sub>Lhi\_pas</sub>", in this case, and exit from the editor occurs.

Now comes the next step, compiling (this is the only program of the three that requires the epromi). The compiler loads and starts upon entering"EXEC\_W fip|\_pascal™. Six items will come up on the menu, in turn, first: Input source file: type in: fipLhi (the "\_pas™ is automatically added). Next: Listing file? (not needed unless a detailed listing of the program is desired), just press "ENTER", Third, Code file? enter: flp Lhi (the binary code will be written to this file). The next three items preform special functions applicable to complex programs; pressing "ENTER" at each prompt sets defaults. Then the compiler reads each line of in "fip Lhi pas", and converts it into binary code (or object code). Most often the first trial fails because of one or several errors made by the programmer: in this case, a message appears, saying "error no., at line x" and it prints the faulty line. Finally, there is joy in CATSville when the report: "Compilation complete: Any more files to compile  $[Y/N]T$ " shows up. Here "N" returns us to QDOS,

Will "hi" now execute? Nope, not yet; the Pascal run-time library must be linked to the binary code file. Entering "EXEC\_W flp|\_paslink", loads and starts

this utility. A menu appears asking: Binary File?, we enter: "flp Lhi", the question is repeated (one can link several binary files with one library), with just one, we type "ENTER™. Next it asks: Output File?, we type in "fipLhi", and "ENTER". Then comes: "Stacksize?" the default "ENTER" works here. The linker then runs and we have our program "hi". Finally, entering "EXEC fip i\_hi" will cause our program to load and tun,

In outline form, this is how we generate a Pascal program that runs on the QL. All of the details of Pascal programming just won't fit in this short space. To learn more, and try your hand at the process,

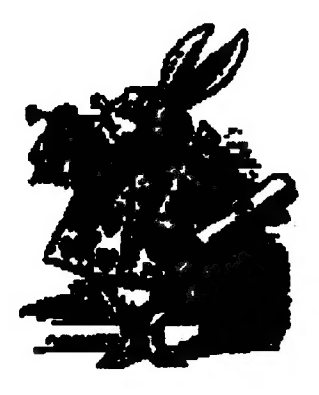

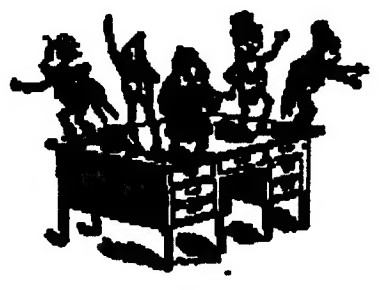

### A 2068 Program by Barry Washington

10 REM \*\*\* By L.H.WASHINGTON 5/22/89 see

20 REM ses FOR JLO DISK AND CENTRONICS INTERFACE SYSTEMS WITH EPSON COMPATABLE PRINTERS \*\*\*

30 REM \*\*\* This Program prints a condensed Catalog listing in a three column format on a (8 1/2 X 11 page size)

40 REM

50 LET /PeO: BORDER 5: PAPER 6: INK & CLS

60 PRINT AT 86:"DISK CATALOG PRINTER"

70 PRINT AT 13,6:"DO YOU WISH TO VIEW"," ( )CATALOG LIST(Y or Ny"

80 INPUT ZS 90 IF Z&"Y" OR Zë THEN GOSUB 250

100 INPUT "SELECT PRINT COL. 1, 2, OR  $3$   $C$ 

110 IF C=1 THEN LET Ae

120 IF C-2 THEN LET A=46

130 IF C=3 THEN LET A=92

140 CLS

150 OUT 127,27: OUT 127,15

160 OUT 127,27: OUT 127,51: OUT 127,25

170 OUT 127,27: OUT 127,69

180 OUT 127,27: OUT 127,108 OUT 127,A

190 OPEN #2,"P"

200 CAT

- 210 CLOSE #2
- 220 GO TO 50

230 STOP

240 SAVE /"CAT.PRT\* LINE 50

250 CAT: RETURN

June, 1989

CATS NEWSLETTER

Page 5

## ADVENTURES 1N HERESY

### A DIE-HARD T/S USER ENTERS THE WORLD OF MS-DOS

### by John Riley

This is an odd column to write. Indeed, I am not even sure that our editor will want to publish itt But the fact must be faced that the "mainstream" of personal computing has flowed onward in the last six years, and certain applications are either beyond the reach of Sinclair machines, ot there is no one left who will provide the professional-quality programs ot hardware options that we "end-users" want. I realize that the foregoing sentence may be "fightin' words", but it

also happens to be the truth. Here is my confession in a nutshell: I have built an XT cione to use as my office computer, replacing the QL after two years of faithful service.

 $\mathbf{I}$ 

My motives were multiple. First, my church had purchased an AT-compatible machine to do desktop publishing, and 1 wanted to be able to work in my office on a compatible machine. Second, there is no

"computerized Bible" for the QL or 2068, a research tool that I sorely need as a minister. Thirdly, there is a whole world of MS-DOS software out there in Public Domain and Shareware, inexpensive and available (including, by the way, several computerized Bibles). And fourthly, it is now affordable to own an IBMcompatible machine. After all, in 1984 when I bought my 2068 for \$175, an XT wasn't even available. IBM was hawking the PC Junio: for home use at a vastly inflated price, which was really their PC with a bullet through the spleen. Today, five years later, I can buy a back-up

2068 for \$50 (when I can find one), and I can BUILD an XT clone with 512K for about \$350, or even less if I scrounge. THIS MEANS THAT IN TERMS OF "DOLLARS PER K OF MEMORY", THE 2068 AND A HOME-BUILT XT COST THE SAME. And remember, this is an unexpanded 2068 that I am talking about. EXPANDING A 2068 FOR DISK DRIVES MIGHT ACTUALLY MAKE IT A MORE EXPENSIVE MACHINE "PER K PER DOLLAR" THAN A HOME-BUILT XT. An interesting observation, don't you think?

"Affordable computing" has always been the watchword of Sinclait enthusiasts. Now, after 5 yeats, MS-DOS has come into our range. It took them long enough. didn't it?

My original battle plan was to use as

easily. I've run into more trouble assembling my kids' toys at Christmas. Anybody who has been through the resin-smoke adventures of the CATS hardware sessions should have no problem building an XT clone. I stilt haven't gotten it to print to my Seikosha 1000 serial printer, but I'l get that figured out sometime soon. In the meantime I just carry my data disk over to my secretary's office and print stuff out on the laser printer. Nicel

Why, do you ask, didn't I buy the new MS-DOS emulator for the QL? The answers are two — speed and hardware compatibility. The emulator runs at 1 Mhz, my clone runs at 10 Mhz. For twice the investment I got ten times the speed. But just as importantly, I have 6 empty stots on the clone motherboard that I can use to expand the machine in dozens of

ways that the QL is incapable of matching. My advice is to reject the emulator as a poor option.

we

Thus I exit from being a heavy QL-user, but my love alfair with Sinclair computers is far from over. For you see, this column was written

many components as possible from my QL system in the construction of the XT. 1 intended to remove the DRAM from the QL, te-use the Mitsubishi 4853 drives, and rewire my Skip Fisher monitor. It turned out that the DRAMs were soldered into the QL (and I wasn't about to try to desolder them) and that MS-DOS won't recognize 5 1/4" 720K drives (MS-DOS stands for "MictoSolt's -Dundetheaded Ornery System"). Those of you with spare 360K drives would have no ptoblem using them. I was able to modify the monitor without any trouble.

The XT components went together pretty

on my good old 2068, whose keytops may be worn but is still seeing daily use as my family's home computer. It has repaid my investment in it many times over, and I'm sure that it will continue to do so for many years to come. For me and for thousands of others, the orphan Sinclair products are all the computer we need right now for many applications, and in the future......well, rumor has it the the Z89 will be PC-compatibiel

EDITOR'S NOTE: Yes, | know the graphic ia an Atari, but it was the beet | could do.

CATS NEWSLETTER

June, 1989

v

### 2068 ROM DISASSEMBLY by Ray Byler

Continued from the February/March 1989 issue SPECTRUM ROM ENTRY POINTS INDEXED BY ADDRESS

سٹ

 $\blacktriangleright$ 

### RESTART ROUTINES & TABLES

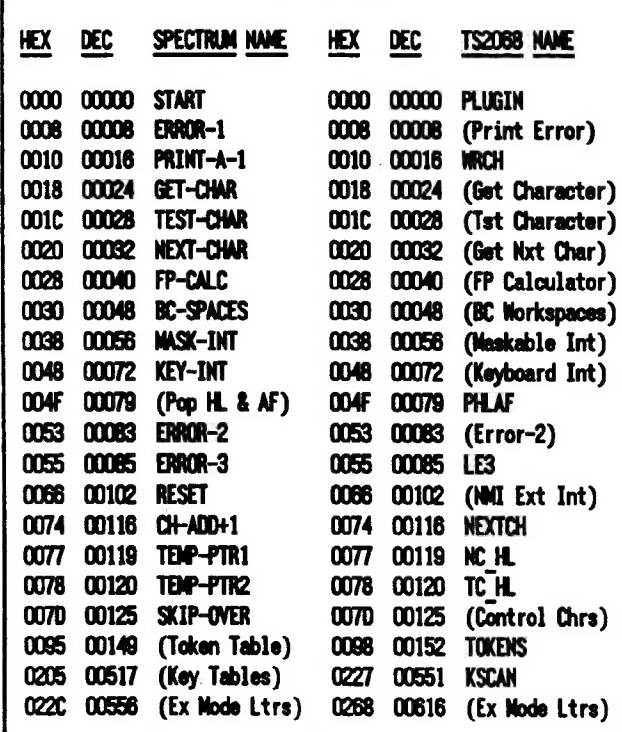

#### KEYBOARD ROUTINES

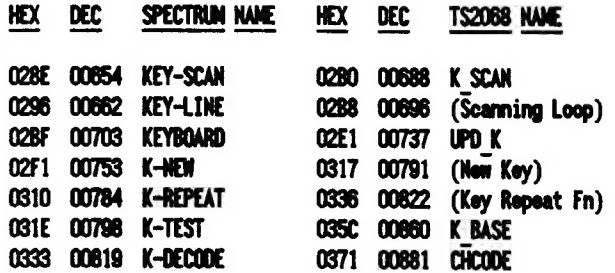

#### LOUDSPEAKER ROUTINES

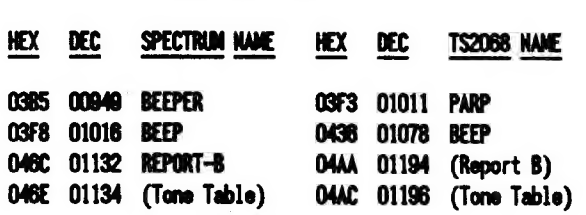

### **CASSETTE HANDLING ROUTINES**

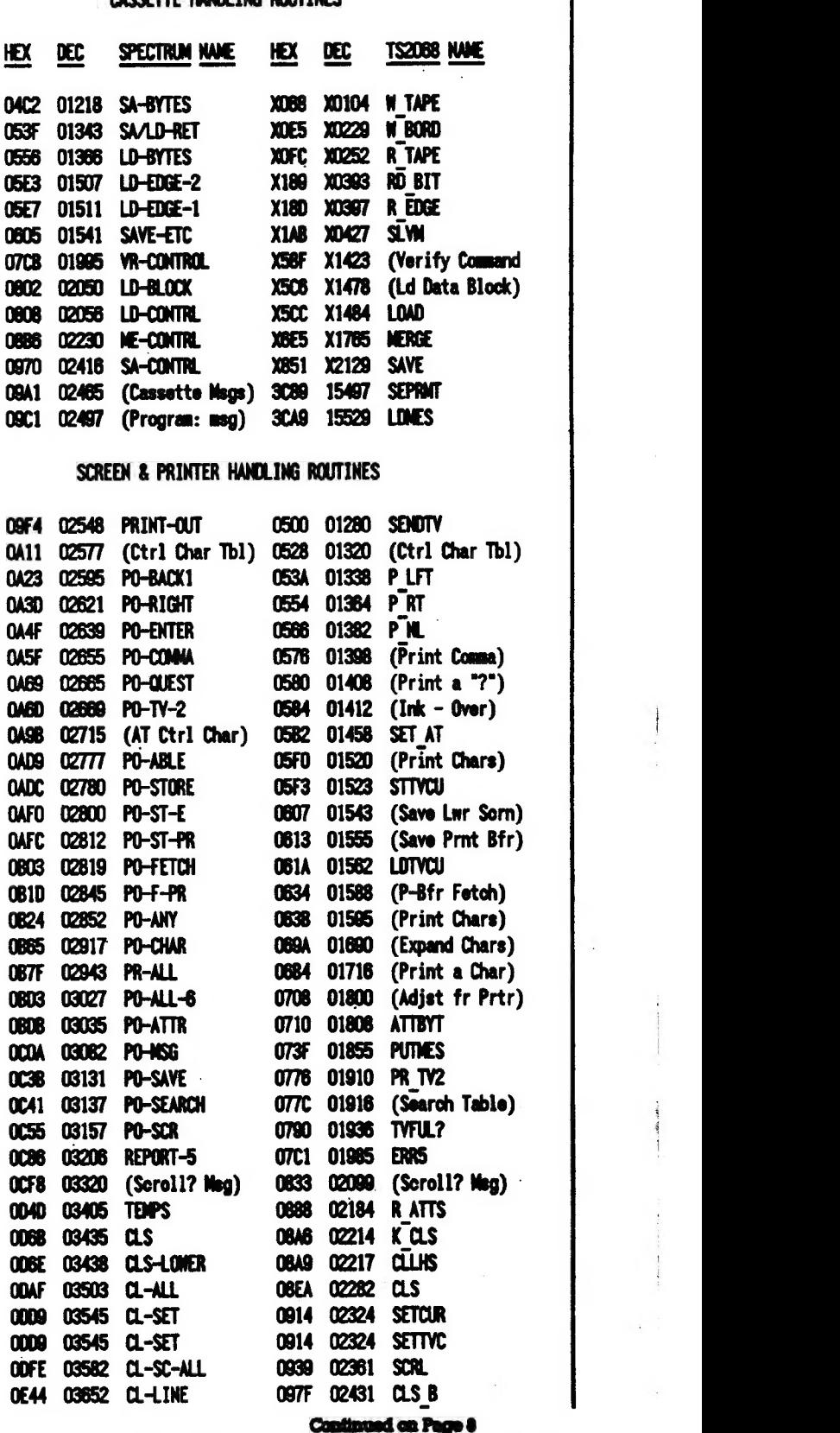

June, 1989

 $\mathbf{r}$ 

 $\overline{\mathbf{v}}$ 

2068 ROM Disassembly-From Page 7

医学

 $\frac{1}{2}$ 

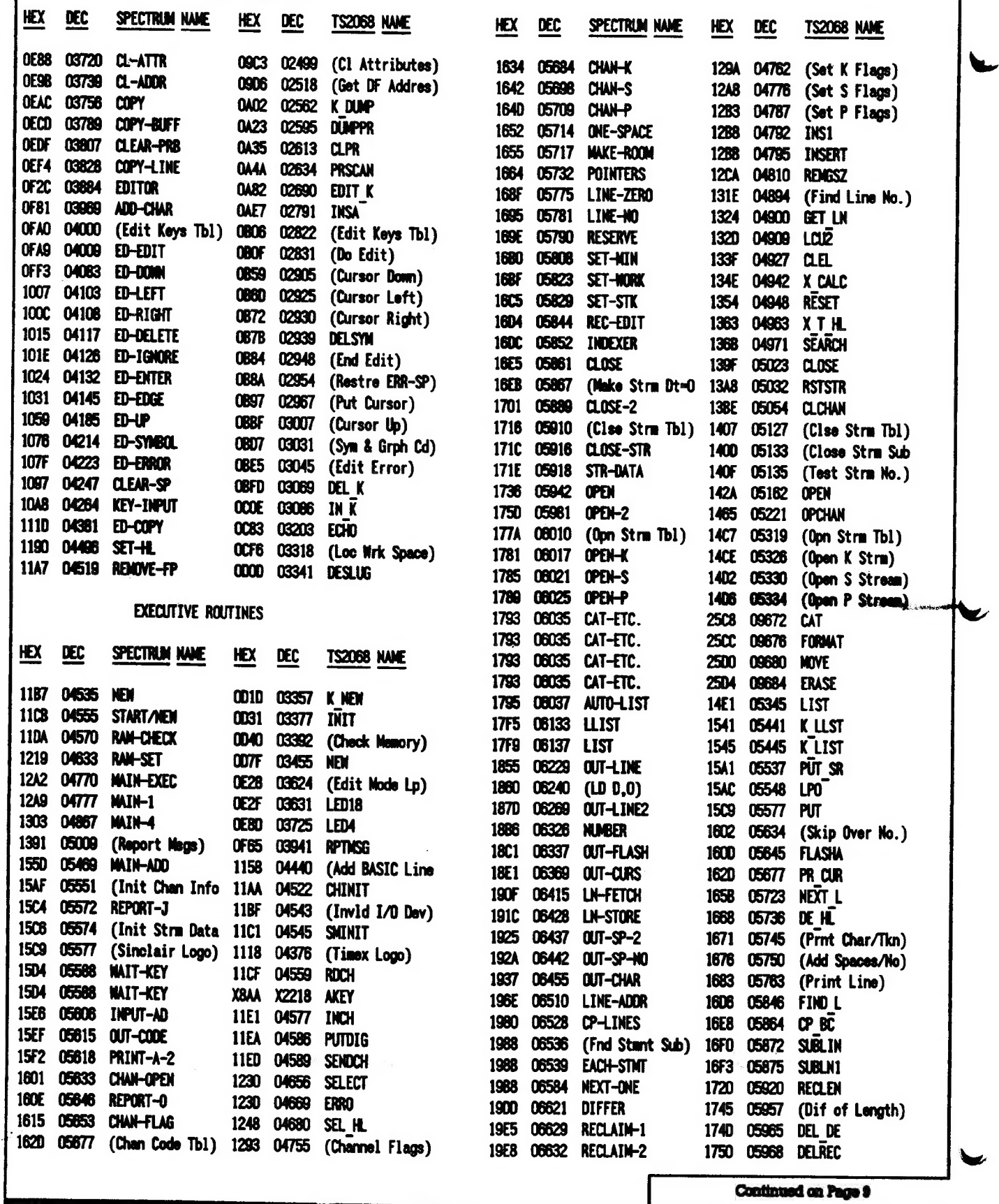

 $\epsilon = \frac{1}{2}$ 

CATS NEWSLETTER Page 8 dune, 1989

 $\overline{\mathcal{C}}_{\alpha\beta}$ 

 $\sim$ 

![](_page_8_Picture_414.jpeg)

 $\bar{\alpha}$ 

June, 1989

 $\blacklozenge$ 

◆

Page 9

 $\tilde{\alpha}$ 

 $\cdot$ 

2068 ROM Disassembly-From Page 9

![](_page_9_Picture_77.jpeg)

![](_page_9_Picture_78.jpeg)

SPARE LOCATIONS (FILLED WITH FI

386E 14446

 $\bullet$ 

 $\sim$ 

3CFF 15615  $\mathcal{L}^{\mathcal{A}}$ 

 $\mathbb{Z}$ 

#### **CHARACTER SET**

3000 15616 (Char Dot Ptrns 3000 15616 CH SET

\* The Timex 2068 Technical manual lists: **TSIWIE HEX DELSYM OBTE NEW 0082** LDNES 3CA8

H.E. Weppler (Sep 85 CATS Newsletter) lists: TSNAME HEX SPNAME **HEX** DELSYM OB7E (ED-DELETE ) 1016 NEW 0082 (RAM-SET ) 1219 INPUT 2228 (INPUT ) 2082

![](_page_9_Picture_79.jpeg)

N.A. Pashtoon (May/June 88 Sincus News) lists: . . . . . . .

![](_page_9_Picture_80.jpeg)

## **FIIE CLASSIFIEDS**

![](_page_10_Figure_1.jpeg)

ADVERTISING INFORMATION: CATS will run one free 1/4 page "commercial" ad per one year full (\$18) membership. Noncommercial ads may be submitted any time. Publication dates for both types will be determined by the Newsletter Editor.

ADVERTISING RATES: Full page, \$25; 1/2 page, \$15; 1/4 page, \$10; 2" X 2 1/2", \$7

**June, 1989** 

**Buy 418** The next neeting of CATS will be held on: **NO HARDVARE VORKSKOP** Saturday, June 10, 1989 1:00 PASERL Program **2:30 General Meeting At: New Carrollton Public Library** 1414 Riverdale Road (Hwy 410), New Carrollton, AD IF YOU REE NOT A RERBER OF CRTS, THIS IS THE ONLY ISSUE YOU WILL RECEIVE 'DUES: \$18 per year, per fanily

Canital Beltway il a se Carrallian Library 458

**CATS Newsletter** P.O. Box 467 Fairfax Station, VR 22039 FIRST

### **Rectings**

onopee sitt no , inf DE:P of MA LLL.<br>19th te , dtrom ripee to yebhute2<br>- unandil aildu9 notllorne? sonijaam pinjnom mont blad

### **Jetteletter**

film noifiginache.<br>L'asg na SI# noifiginaire. 8108118n8 51 i<br>Jaijajsmau į<br>Jaijajsmau į <sup>i</sup> sfinq spc·j· dnoJb -ni Gns ,adthom SI not<br>of eessas) eagsliving **Ile apris** poof a.e 

### **SYTOWISH**

(פם כרחפ)<br>קפת טופטו' סם 6.ש' בפפופרט aw i 1 \_saupam :anJasndwoj uo g19 xaw!l

24J-4812 LIDO US\$ 18' UQQS 2.<br>12' uoqs 2' 292\$ Coa2\$ q!!! {JOQ} 1au 0013 IBOL-225 (505) **ISOO X20** 

-fiep e sunoy h2 "uo!? leneng bne iesliefiqs) -BAJOTA i .I-N-8 . 8C20-882 (IOE) : 288 2TA3

### dnoug supsq The Capital Area Iimex Sinclair

bateenstni sne no jeeu 'nwo odw<br>to ylimst histori2\xemit sdf ni asoul to element and gnives of patonap dno 10 filo d-Jol-lou e si

### Executive Board

- suatuqmos

cou*rs*er bauzou

Editor<sub>s</sub>

![](_page_11_Picture_158.jpeg)

SEBI-BL6 (EDL)

tit i mB nonnau

.jail sdf fhe list.  $215$ h<sub>1</sub> es qewothe aue suluow Jot au 1/n & gnibhae for edul] an nesus duonbe scuoes rus n'e. hjajewixondde yiin suajialeman to abueupxa sijeub e suieiuiew SIHO